## Self-Assessment on Use of Desmos and Desmos Teacher Software Applications

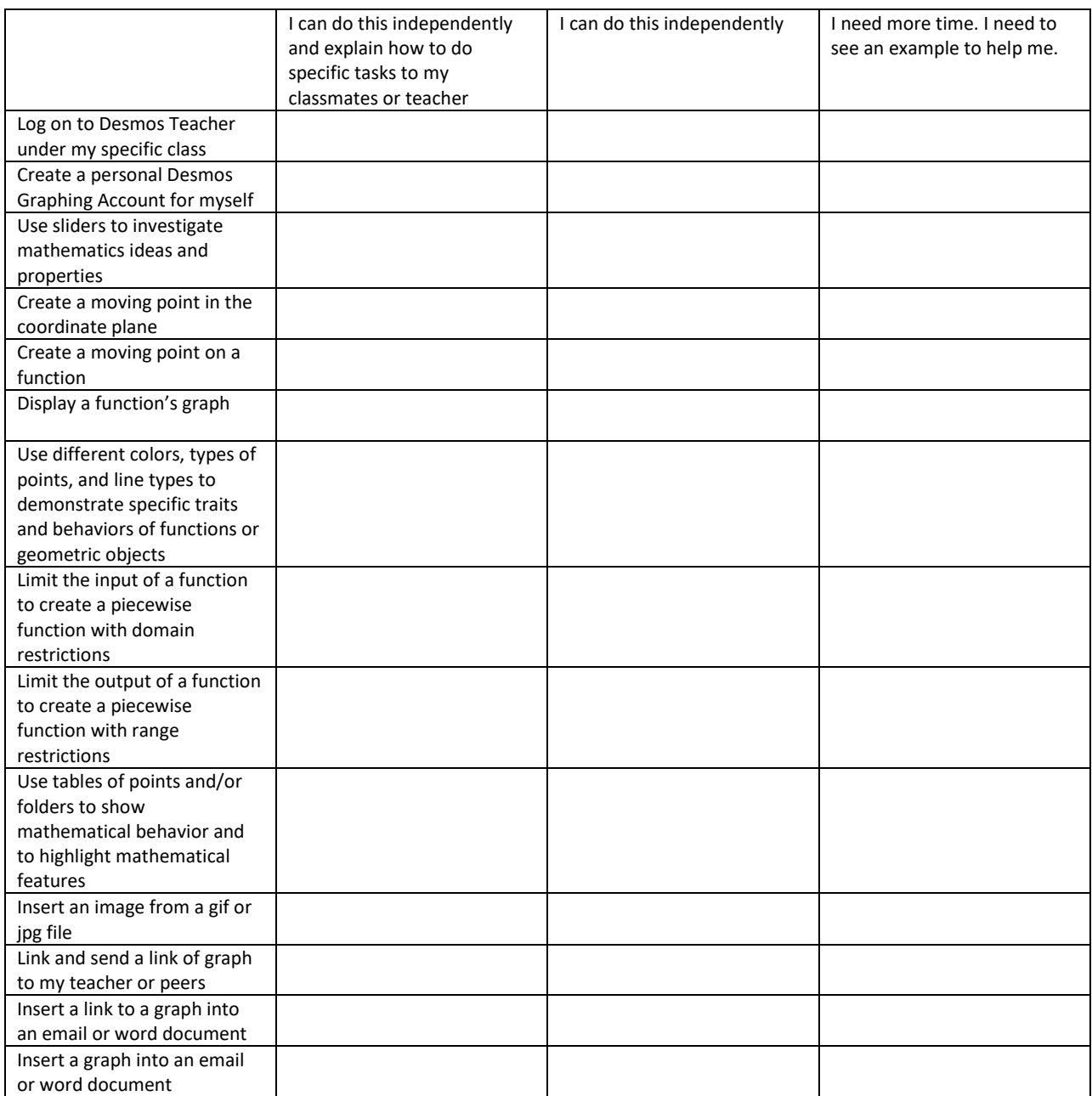

## Self-Assessment on Use of Desmos and Desmos Teacher Software Applications

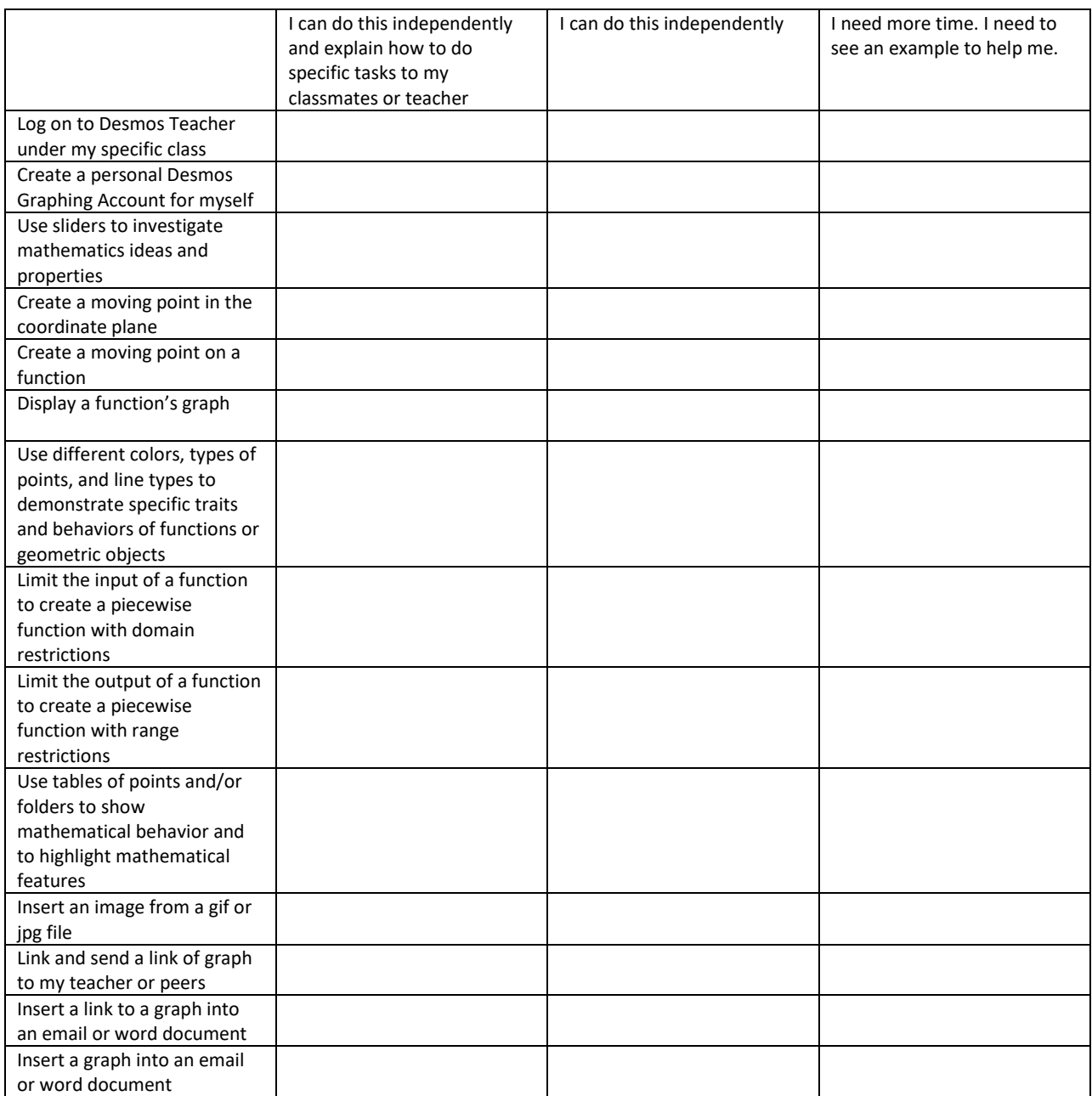